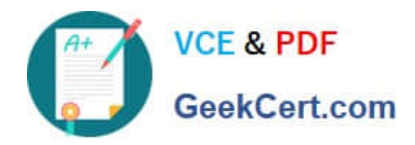

**https://www.geekcert.com/professional-cloud-network-engineer.html** 2024 Latest geekcert PROFESSIONAL-CLOUD-NETWORK-ENGINEER PDF and VCE dumps Download

# **PROFESSIONAL-CLOUD-NETWORK-ENGINEERQ&As**

Professional Cloud Network Engineer

# **Pass Google PROFESSIONAL-CLOUD-NETWORK-ENGINEER Exam with 100% Guarantee**

Free Download Real Questions & Answers **PDF** and **VCE** file from:

**https://www.geekcert.com/professional-cloud-network-engineer.html**

100% Passing Guarantee 100% Money Back Assurance

Following Questions and Answers are all new published by Google Official Exam Center

**VCF & PDF** GeekCert.com

**https://www.geekcert.com/professional-cloud-network-engineer.html** 2024 Latest geekcert PROFESSIONAL-CLOUD-NETWORK-ENGINEER PDF and VCE dumps Download

- **C** Instant Download After Purchase
- **@ 100% Money Back Guarantee**
- 365 Days Free Update
- 800,000+ Satisfied Customers

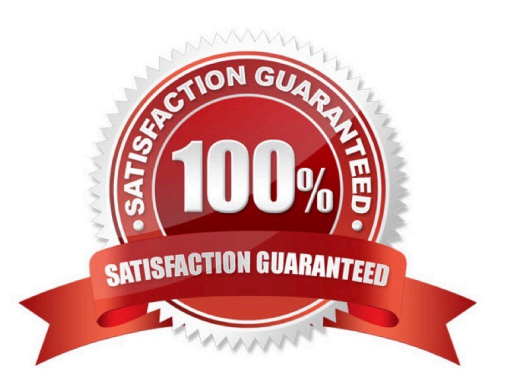

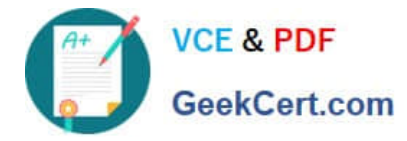

### **QUESTION 1**

You want to configure a NAT to perform address translation between your on-premises network blocks and GCP.

Which NAT solution should you use?

- A. Cloud NAT
- B. An instance with IP forwarding enabled
- C. An instance configured with iptables DNAT rules
- D. An instance configured with iptables SNAT rules

Correct Answer: A

Reference: https://cloud.google.com/nat/docs/overview

#### **QUESTION 2**

You want to set up two Cloud Routers so that one has an active Border Gateway Protocol (BGP) session, and the other one acts as a standby.

Which BGP attribute should you use on your on-premises router?

- A. AS-Path
- B. Community
- C. Local Preference
- D. Multi-exit Discriminator

Correct Answer: D

Reference: https://cloud.google.com/router/docs/concepts/overview

# **QUESTION 3**

All the instances in your project are configured with the custom metadata enable-osloginvalue set to FALSE and to block project-wide SSH keys. None of the instances are set with any SSH key, and no project-wide SSH keys have been configured. Firewall rules are set up to allow SSH sessions from any IP address range. You want to SSH into one instance.

What should you do?

A. Open the Cloud Shell SSH into the instance using gcloud compute ssh.

B. Set the custom metadata enable-oslogin to TRUE, and SSH into the instance using a third-party tool like putty or ssh.

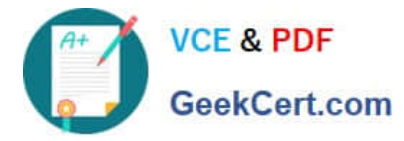

C. Generate a new SSH key pair. Verify the format of the private key and add it to the instance. SSH into the instance using a third-party tool like putty or ssh.

D. Generate a new SSH key pair. Verify the format of the public key and add it to the project. SSH into the instance using a third-party tool like putty or ssh.

Correct Answer: B

Reference: https://cloud.google.com/compute/docs/storing-retrieving-metadata

# **QUESTION 4**

You need to restrict access to your Google Cloud load-balanced application so that only specific IP addresses can connect.

What should you do?

A. Create a secure perimeter using the Access Context Manager feature of VPC Service Controls and restrict access to the source IP range of the allowed clients and Google health check IP ranges.

B. Create a secure perimeter using VPC Service Controls, and mark the load balancer as a service restricted to the source IP range of the allowed clients and Google health check IP ranges.

C. Tag the backend instances "application," and create a firewall rule with target tag "application" and the source IP range of the allowed clients and Google health check IP ranges.

D. Label the backend instances "application," and create a firewall rule with the target label "application" and the source IP range of the allowed clients and Google health check IP ranges.

Correct Answer: C

Reference: https://link.springer.com/chapter/10.1007/978-1-4842-1004-8\_4

#### **QUESTION 5**

You create a Google Kubernetes Engine private cluster and want to use kubectl to get the status of the pods. In one of your instances you notice the master is not responding, even though the cluster is up and running.

What should you do to solve the problem?

- A. Assign a public IP address to the instance.
- B. Create a route to reach the Master, pointing to the default internet gateway.
- C. Create the appropriate firewall policy in the VPC to allow traffic from Master node IP address to the instance.
- D. Create the appropriate master authorized network entries to allow the instance to communicate to the master.

Correct Answer: C

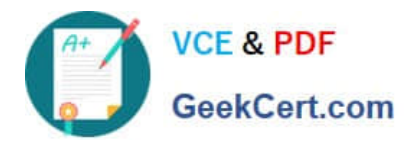

**https://www.geekcert.com/professional-cloud-network-engineer.html** 2024 Latest geekcert PROFESSIONAL-CLOUD-NETWORK-ENGINEER PDF and VCE dumps Download

[Latest PROFESSIONAL-CL](https://www.geekcert.com/professional-cloud-network-engineer.html) [OUD-NETWORK-](https://www.geekcert.com/professional-cloud-network-engineer.html)[ENGINEER Dumps](https://www.geekcert.com/professional-cloud-network-engineer.html)

[PROFESSIONAL-CLOUD-](https://www.geekcert.com/professional-cloud-network-engineer.html)[NETWORK-ENGINEER](https://www.geekcert.com/professional-cloud-network-engineer.html) [Practice Test](https://www.geekcert.com/professional-cloud-network-engineer.html)

[PROFESSIONAL-CLOUD-](https://www.geekcert.com/professional-cloud-network-engineer.html)[NETWORK-ENGINEER](https://www.geekcert.com/professional-cloud-network-engineer.html) **[Braindumps](https://www.geekcert.com/professional-cloud-network-engineer.html)**